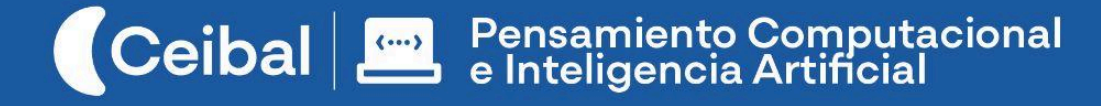

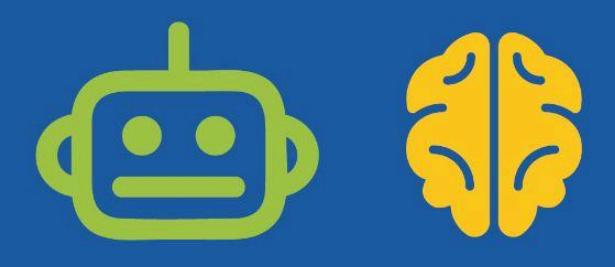

# **Internet y las personas**

## Hacia una ciudadanía digital informada

Estamos a diario conectados a Internet y esta conexión participa cada vez en más situaciones de la vida cotidiana. Pero, ¿qué pasa con la información que hacemos circular por la red? ¿Cómo y quién la genera? ¿Generamos datos cuando navegamos? ¿Cuáles son los efectos de la circulación de información en nuestra sociedad? ¿Hay datos públicos y privados? ¿Cómo sabemos quien lee o ve lo que publicamos en Internet?

Esta propuesta invita a los estudiantes a explorar estas situaciones, tanto desde un aspecto técnico como humano. En un recorrido organizado en tres etapas se propone recrear diversas situaciones donde se pone en circulación información en Internet. El análisis de estas experiencias permitirá a los estudiantes tomar conciencia del impacto y rol de las personas y poner en tensión los aspectos públicos y privados en el uso cotidiano de Internet.

El propósito es que los estudiantes avancen hacia una conceptualización más precisa y abarcativa del fenómeno de Internet, para construir una ciudadanía informada que los habilite a tomar mejores decisiones sobre situaciones que los atraviesan (y los atravesarán) permanentemente.

A través de procesos de trabajos participativos, esta propuesta es una oportunidad para que en el aula se ponga énfasis en las habilidades digitales necesarias para hacer un ejercicio pleno de la ciudadanía en el entorno digital, abordando las tres dimensiones de uso: "Uso crítico y reflexivo", "Uso responsable y seguro" y "Uso creativo y participativo".

**Duración:** 3-4 semanas

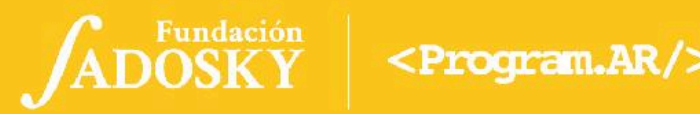

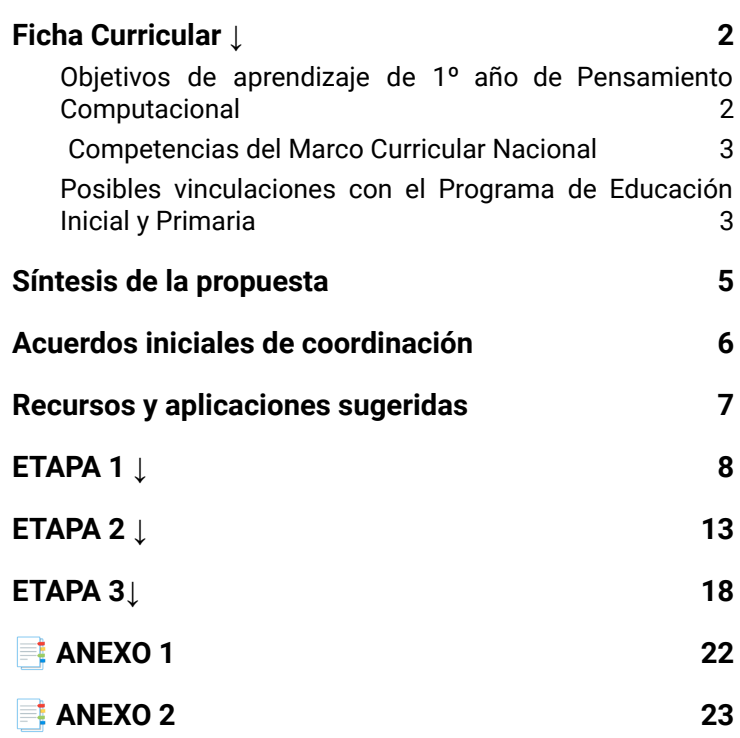

## Índice Ficha Curricular ↓

## <span id="page-1-1"></span><span id="page-1-0"></span>Objetivos de aprendizaje de 1º año de Pensamiento Computacional

### **● Comunicación y Colaboración**

-Participar de un proyecto grupal cumpliendo el rol asignado. -Explorar varias modalidades para documentar y comunicar ideas. -Utilizar herramientas digitales colaborativas para potenciar sus ideas creativas.

### **● Computación, Sociedad y Equidad**

-Reflexionar sobre el uso de Internet, cómo se transfieren y comparten datos.

-Comprender que los datos compartidos en Internet inciden en los demás.

## **Contenidos PC**

- *●* Huella digital
- *●*Circulación y permanencia de datos en Internet
- *●* Datos Públicos y Privados

#### **Perspectiva de género**

Propiciar una experiencia educativa inclusiva y promotora de equidad de género que desnaturalice en forma constante el sesgo de la computación como tarea exclusiva de varones. Buscamos incentivar el trabajo de las niñas y brindarles las herramientas necesarias (atención, apoyo, retroalimentación positiva, entre otras).

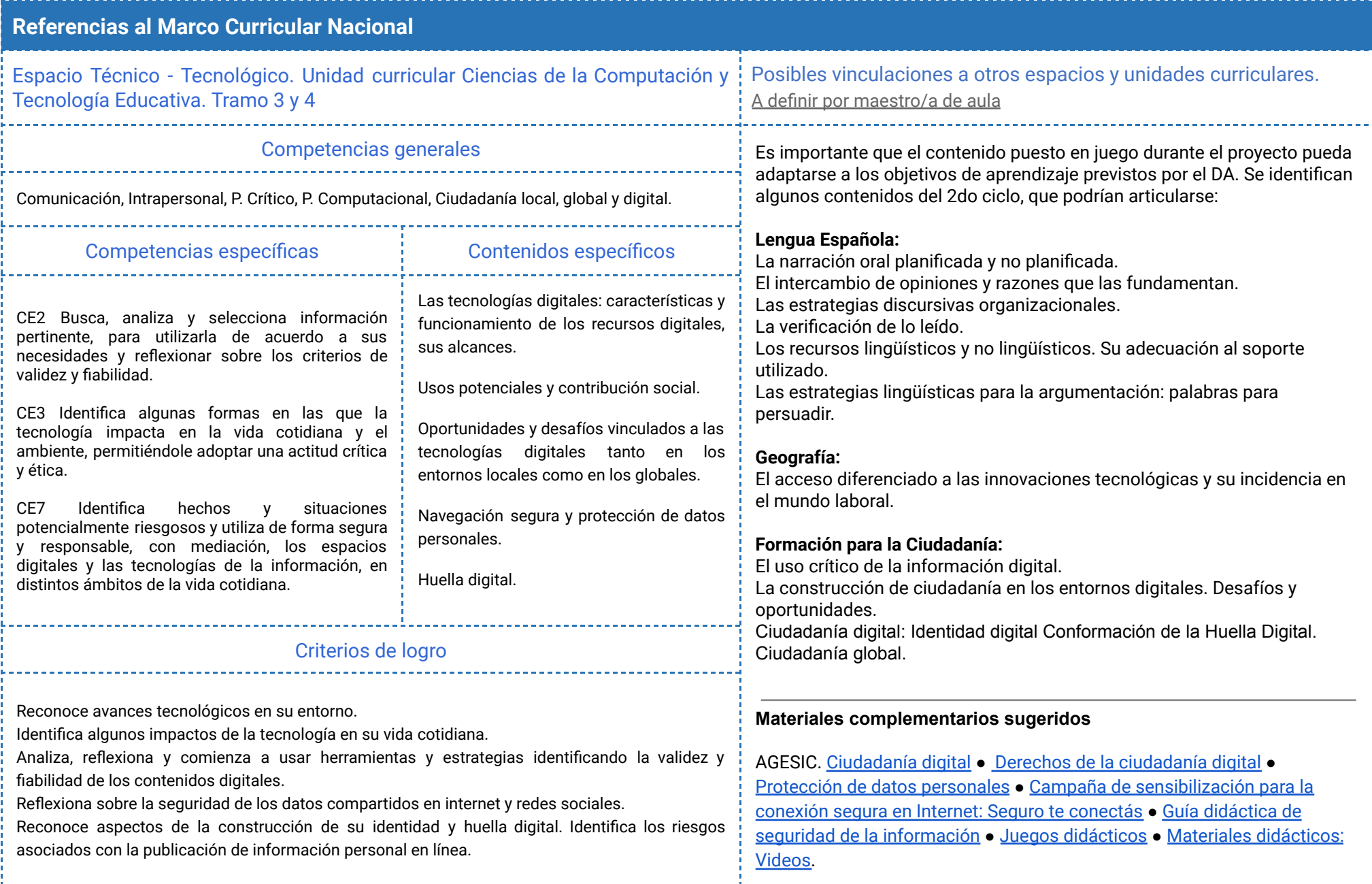

## <span id="page-3-0"></span>Síntesis de la propuesta

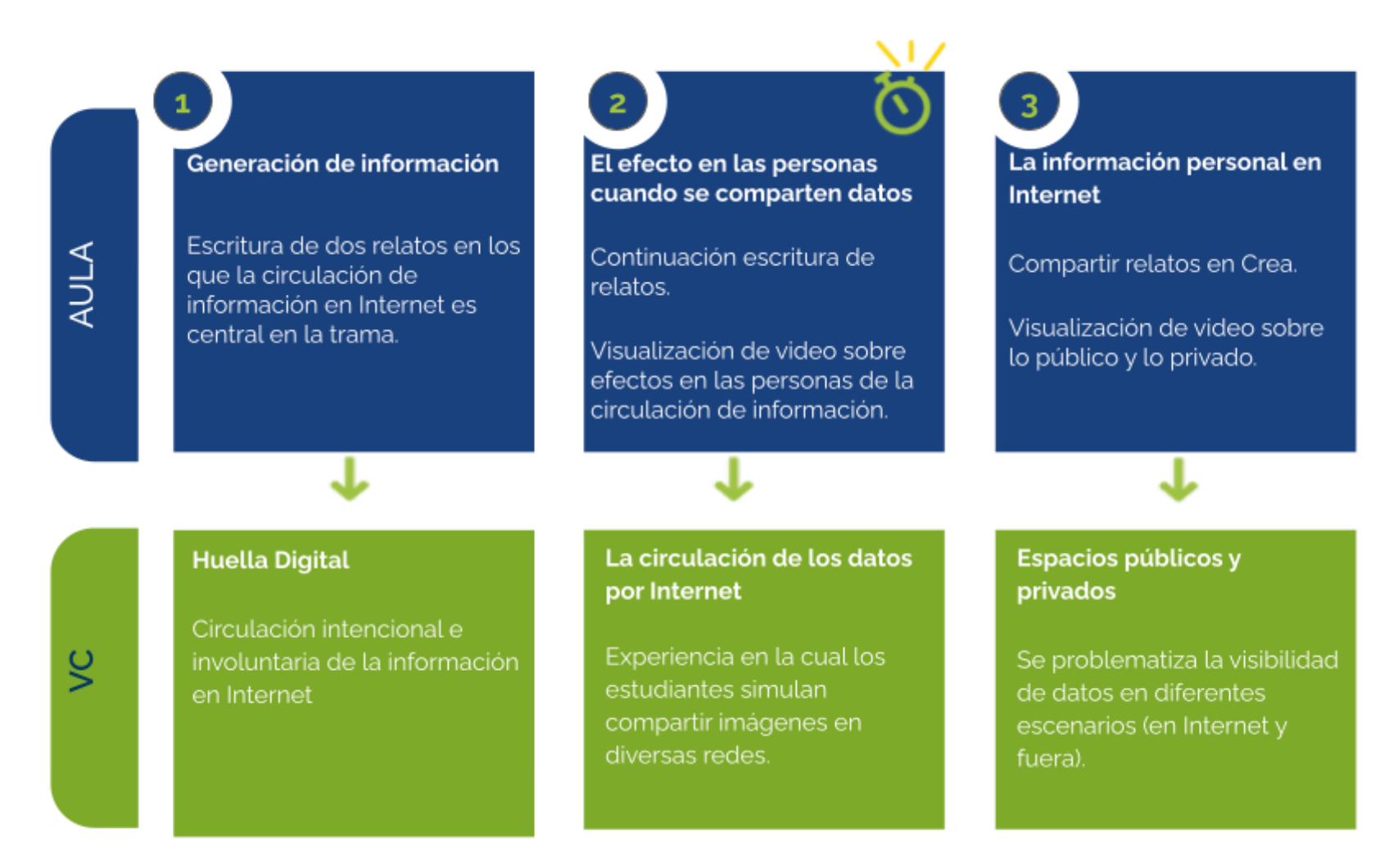

⏱ *En esta etapa, las actividades de la VC están previstas para más de un módulo de 45 minutos.*

## <span id="page-4-0"></span>Acuerdos iniciales de coordinación

El diálogo permanente de docentes remotos (DR) y docentes de aula (DA) es fundamental para llevar adelante esta propuesta.

## **Decisiones del DA:**

● Las articulaciones con otros contenidos programáticos.

## **Decisiones conjuntas DA-DR:**

- La organización del trabajo en grupos.
- La articulación entre las actividades de aula y las VC.
- Definir forma de registro de actividades de reflexión.

## **Información que necesita tener el DR:**

● Si los estudiantes abordaron contenidos similares en otras instancias o años anteriores.

## **Rol del DA durante las VC**

- En las actividades de **inicio** organiza el intercambio para que los estudiantes relaten al DR lo realizado en el aula.
- En las actividades de **desarrollo**, será importante intervenir para vincular el trabajo a lo realizado en el aula y al proyecto global en el que se inscribe esta propuesta.
- En las actividades de **cierre y reflexión**, su participación es fundamental para recuperar momentos que haya observado durante el desarrollo de las actividades y apelar a experiencias previas de los estudiantes que aporten a las reflexiones propuestas por el DR.
- Durante todo el proyecto serán valiosas las acciones del DA que favorezcan el vínculo de los estudiantes con el proyecto y el DR.
- Durante los intercambios, facilitar la circulación de la palabra, permitirá que todos los estudiantes tengan oportunidad para expresarse.

## **Rol del DR durante el proyecto**

- Anticipar al DA el modo y el contenido planificado para cada VC.
- Indagar los contenidos programáticos que el DA elige para acompañar la propuesta pedagógica y resignificarlos durante la VC.
- Llevar adelante las clases por VC en conjunto con el DA.
- Gestionar el curso en Crea de la propuesta, realizar los ajustes necesarios y las devoluciones a los estudiantes que correspondan.

#### **Recursos web utilizados**

- Estadísticas de redes sociales en tiempo real: <https://influencermarketinghub.com/social-media-statistics>
- Estadísticas de videos de youtube o Tik Tok
- VIdeo Gumball El Internet [https://xdlatino.blogspot.com/2014/09/gumball-temporada-2-capitulo-3](https://xdlatino.blogspot.com/2014/09/gumball-temporada-2-capitulo-37-latino.html) [7-latino.html](https://xdlatino.blogspot.com/2014/09/gumball-temporada-2-capitulo-37-latino.html)
- Simulación de una propagación viral de mensajes <https://scratch.mit.edu/projects/529693473>
- Caperucita Roja 2.0.Video sobre seguridad de datos personales en internet <https://youtu.be/l49UfgAnuRw>
- Video: Qué es un meme <https://youtu.be/YFu459IyBCw>
- Video: ¿De dónde vienen los memes? <https://youtu.be/NYh2yl3R9GU>

#### **Complementos para navegador Mozilla Firefox y Chrome**

- **● Thunderbeam-Lightbeam**. Análisis visual de páginas que están recopilando datos de la actividad que se realiza en internet. [\(video](https://youtu.be/n6w_WoASSnk) de [ejemplo](https://youtu.be/n6w_WoASSnk)) para [Chrome](https://chrome.google.com/webstore/detail/thunderbeam-lightbeam-for/hjkajeglckopdkbggdiajobpilgccgnj?hl=en-GB).
- **● Ublock origin**. Bloqueador de contenido de amplio espectro. [Mozilla](https://addons.mozilla.org/en-US/firefox/addon/ublock-origin/) [Chrome](https://chrome.google.com/webstore/detail/ublock-origin/cjpalhdlnbpafiamejdnhcphjbkeiagm)
- **Privacy Badger.** Detector y bloqueador automático de rastreadores: [Mozilla](https://addons.mozilla.org/en-US/firefox/addon/privacy-badger17) - [Chrome](https://chrome.google.com/webstore/detail/privacy-badger/pkehgijcmpdhfbdbbnkijodmdjhbjlgp)
- **DuckDuck Privacy Essentials**. Elementos para la privacidad. [Mozilla](https://addons.mozilla.org/en-US/firefox/addon/duckduckgo-for-firefox/) [Chrome](https://chrome.google.com/webstore/detail/duckduckgo-privacy-essent/bkdgflcldnnnapblkhphbgpggdiikppg)

## <span id="page-5-0"></span>Recursos y aplicaciones Curso en plataforma Crea ↓

Se destinará una carpeta en Crea para este proyecto dentro del Curso de PC. Cada subcarpeta corresponde a una etapa prevista que el DR hará visible a medida que sea necesario.

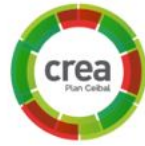

Este espacio virtual funciona como guía de todo el recorrido propuesto. Además de las consignas de trabajo, se encuentran los foros de intercambio, tareas y actividades interactivas.

#### **Registro de actividades de reflexión**

A lo largo de toda esta propuesta se propone plasmar los intercambios, producto de las actividades de cierre, en **un registro común** para toda la clase que se va enriqueciendo en cada etapa. Cada pareja de docentes considerará la herramienta más adecuada que permita compartir un enlace con los estudiantes en la plataforma. Puede utilizarse un documento compartido para tomar el registro, una página creada en Crea o incluso mapas conceptuales realizados a partir de los intercambios grupales.

Las dinámicas para la escritura en este archivo podrán ir variando entre una etapa y otra. Algunas veces se puede recurrir a la **escritura por parte de los docentes**, otras veces se puede **recopilar respuestas de un foro**, compilar imágenes de **capturas de pantalla** o solicitar **escrituras parciales** a subgrupos.

## <span id="page-6-0"></span>**ETAPA 1 ↓** Huella digital Coordinación dupla pedagógica **En esta etapa se propone a los estudiantes reflexionar sobre la circulación de información intencional e involuntaria en Internet. En el aula se propone la escritura de dos relatos en los que la circulación de información en Internet es central en la trama. En la VC, se aproxima a la noción de huella digital a partir de la recreación y análisis de situaciones de uso cotidiano de circulación intencional e involuntaria de datos por Internet. Se experimenta el uso de dispositivos de no rastreo. Decisiones conjuntas entre DA y DR:** actividades de la propuesta. incluidas sean ricas como ejemplo. **Decisiones del DA**

#### **Objetivos**

Se espera que los estudiantes sean capaces de:

- **●** Reconocer cómo y cuándo circulamos información de forma intencional en Internet.
- **●** Reconocer cómo y cuándo circulamos información de forma involuntaria en Internet.
- **●** Identificar algunos mecanismos de rastreo de datos en la navegación.
- **●** Conformar grupos de estudiantes para realizar las
- **●** Definir las páginas que se visitarán en la actividad Cookies de rastreo, en caso que el DR tenga instalado Thunderbeam-Lightbeam. Puede aprovecharse para visitar páginas de algún contenido de interés específico para el DA, en las que el DR verifique que las cookies

- **●** Definir el formato y el portador de la actividad de escritura (con continuidad en la Etapa 2)
- **●** Durante la VC se trabajará en la lectura e interpretación de gráficos (estadísticas de videos de youtube) esta puede ser una oportunidad para abordar contenidos curriculares vinculados.

## **Información que necesita tener el DR**

● Cómo realizaron la actividad de aula y qué dudas surgieron del intercambio.

## **AULA ↓ AULA** ↓<br>Generación de información Notas para el DA ↓

## Propósitos mínimos

● Acompañar a los estudiantes en la elaboración de textos que recreen situaciones en las que la circulación de información tenga un impacto positivo en una y negativo en otra.

## Propósitos óptimos

- Brindar un espacio para compartir experiencias personales o conocidas donde la circulación de información por Internet haya cumplido un rol.
- Proponer el estudio de los casos creados por ellos, generando un debate.
- Crear una infografía donde se recojan las ideas que prevalecieron.

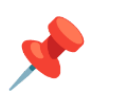

*¿Qué puede suceder cuando hacemos circular información en Internet?*

Para que los estudiantes reconozcan la incidencia en las personas de los datos que circulan en Internet, se propone llevar a cabo una **actividad de escritura** que invite a pensar en: quién origina la información, los propósitos o la expectativa detrás de su circulación, los destinatarios y los medios tecnológicos que permiten que circule. Se espera que los estudiantes identifiquen tanto los beneficios como las problemáticas que pueden desencadenarse.

Se sugieren alternativas que cumplen con este propósito:

- **•** A partir de flyers, noticias o memes (ver ejemplo de flyer en [Anexo](#page-18-0) 1) que están actualmente circulando o que seleccione el DA, los estudiantes escriben dos relatos narrando una historia verosímil en la que recrean el contexto del emisor y los destinatarios (la motivación de quien produjo la información y la circuló y la de quien la recibe y actúa en consecuencia, así como los medios tecnológicos utilizados para hacerlo circular). En un caso, la circulación de información tiene consecuencias positivas y en el otro, negativas.
- **●** En lugar de textos, armar dos historietas en las que los estudiantes eligen personajes, diálogos y situación que afecta a los protagonistas. Cada historieta debe ser distinta y en la primera se debe observar los beneficios que tuvo para los personajes utilizar Internet al difundir el mensaje y en la segunda historieta lo opuesto.

0

## **VC ↓** Huella digital

## *Q* Desafío

Develar lo que comparto cuando uso Internet

## **1. Inicio (5 min)**

El DR indaga sobre la información que brindan distintos tipos de huellas: *¿Qué es una huella? ¿A quiénes creen que pertenecen estas huellas?* (las imágenes se encuentran en el Aula) *¿Qué tipo de información se puede obtener de la observación y estudio de las mismas? ¿A quiénes les interesa o necesitan conocer y analizar la información que dejan las huellas?*

Los estudiantes aportan ideas oralmente. Se espera que identifiquen distintos tipos de información que se obtiene a partir del análisis de una huella: ser vivo a la que pertenece, tamaño, peso, cuándo dejó esa huella, etc.

El DR vincula esta temática con los textos producidos en el aula: *Según las historias que escribieron en el aula, ¿qué dispositivos y/o programas usan los protagonistas? ¿Cómo está involucrado Internet?*

Indagación sobre la vida diaria: *¿Y ustedes generan información que circula por Internet?, ¿Cuándo y cómo? ¿Qué datos circulan? ¿Qué relación tiene el tema de las huellas con la información que hacemos circular en Internet?* El objetivo de este breve intercambio es recuperar el tema de la circulación de

información y poner de manifiesto que Internet es un medio para esto.

## **2. Desarrollo (30 min)**

#### **Circulación intencional de información**

Los estudiantes responden en un foro su acuerdo o desacuerdo con esta frase (u otra del estilo):

"El helado solo se puede comer en verano."

Se los invita a argumentar su respuesta y poner un "me gusta" a las respuestas de tus compañeros con las que coinciden.

Al finalizar, se organiza una puesta en común, se señala la consigna del foro para reflexionar sobre las siguientes preguntas*: ¿Podemos saber quién escribió cada respuesta a la consigna? ¿Por qué?* (para dar cuenta del nombre de usuario y previo logueo) *¿y podemos saber quién escribió la consigna del foro?* (para dar cuenta de que no aparece un nombre asociado)

*¿Dónde se encuentra ahora esa publicación? ¿Y los "Me gusta" donde se guardan?* (para retomar la noción de servidor)

*Entonces, ¿creen que se pone información en circulación al contestar un foro o*

*poner un "Me gusta"? ¿Fue nuestra decisión poner esta información en circulación?*

Como conclusión, se busca que los estudiantes (I) recuperen de experiencias anteriores, la idea de modelo cliente-servidor, para identificar la circulación de información desde las computadoras hacia los servidores. Al publicar las respuestas en el foro hicieron circular desde el dispositivo donde la editaron hasta el servidor donde acceden al aula. (II) Identifiquen que la información que pusieron a circular fue de manera **intencional**.

## Dato curioso

*Así como ustedes circularon información en el foro, ¿se imaginan qué medios utilizan las personas para circular información por Internet?*

Estas [estadísticas](https://www.cifra.com.uy/index.php/2021/08/31/el-uso-de-las-redes-sociales-en-uruguay/) de redes sociales permiten identificar el porcentaje de personas adultas que utilizan redes sociales en Uruguay. ¿Qué porcentaje de adultos utiliza cada red según la edad? ¿Y según el nivel educativo?

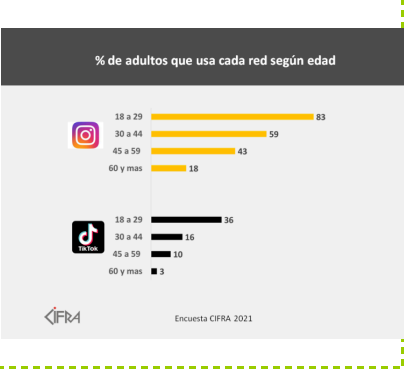

#### **Circulación involuntaria de información. Estadística Video de Youtube/ Tik tok:**

Cada grupo de estudiantes analiza un gráfico diferente con estadísticas de Youtube (Ver [Anexo](#page-18-1) II) con la misión de responder a una pregunta asociada al gráfico que les toca.Por ejemplo: *¿Cuántas personas vieron el video? ¿De qué países son? ¿En qué dispositivos se vio el video? ¿Qué edades tienen los espectadores del video? ¿De qué sexos son los espectadores?*

Se realiza una puesta en común para poner en evidencia que pudieron responder las preguntas porque Youtube guarda esa información. Se problematiza la información que aportan los datos para comenzar a

#### evidenciar la **circulación involuntaria**:

*¿Quienes aportan estos datos? ¿Se elige compartir esta información? ¿Siempre sabemos qué información estamos brindando y se está recolectando? ¿En qué otras situaciones generamos y ponemos información a circular por Internet? ¿Cómo sabe youtube estos datos? ¿Cómo se recolectan estos datos?*

## Análisis visual de cookies de rastreo

A criterio del DR, se puede incorporar a la VC el análisis de **[Thunderbeam-Lightbeam](https://chrome.google.com/webstore/detail/thunderbeam-lightbeam-for/hjkajeglckopdkbggdiajobpilgccgnj?hl=en-GB)**, un complemento de Chrome. Esta es una forma visual de registrar y observar los sitios de terceros que registran información.

Se puede observar un video de [ejemplo](https://youtu.be/n6w_WoASSnk) de una navegación, mostrarlo en su navegación en vivo, o instar a que los estudiantes lo instalen y exploren.

## Variante de complejidad

- Analizar los datos exif de las fotos e imágenes. Para analizar los metadatos de imágenes sacadas con el celular (o bajadas de internet) se puede utilizar la herramienta online <http://www.verexif.com/> o los visores y editores de imágenes de las notebooks: gimp, eog.

Pueden compartir estas imágenes con los estudiantes para el análisis:

- [Escena](https://gitlab.com/pedagogicoceibal/repo-imagenes/-/blob/f0f2b49fbeb1ca57194a531650b8e0545fe5f704/ciudadania/nivel_1/escena_1.JPG) 1
- [Escena](https://gitlab.com/pedagogicoceibal/repo-imagenes/-/blob/f0f2b49fbeb1ca57194a531650b8e0545fe5f704/ciudadania/nivel_1/escena_2.jpg) 2

*¿Qué son estos datos? ¿Qué información contienen? ¿Estamos advertidos de que cuando sacamos una foto hay datos que se adhieren a ella? ¿Cómo controlo qué información comparto cuando saco una foto?*

Se realiza una puesta en común de las respuestas y se problematiza la información que aportan los datos:

*¿Es evidente que cuando navegamos en una página otras páginas pueden recolectar datos de nuestra navegación? ¿Elegimos compartir esta información? ¿Siempre somos conscientes de que estamos circulando información? ¿En qué otras situaciones generamos y ponemos información a circular por Internet? ¿Cómo se recolectan estos datos?*

*¿Podemos hacer algo para evitar compartir información con otras páginas?*

El DR comenta que existen tecnologías para controlar la circulación automática de información cuando navegamos. Muestra cómo activar la [función](https://support.mozilla.org/es/kb/como-activo-la-funcion-no-rastrear) de no rastreo de firefox o [Chrome](https://support.google.com/chrome/answer/2790761?co=GENIE.Platform%3DDesktop&hl=es-419), el complemento [Ublock](https://addons.mozilla.org/en-US/firefox/addon/ublock-origin/) origin y [Privacy](https://addons.mozilla.org/en-US/firefox/addon/privacy-badger17/?utm_source=addons.mozilla.org&utm_medium=referral&utm_content=featured) Badger. En la yapa quedan los enlaces para que los estudiantes incorporen estas tecnologías.

#### **3. Cierre. Conceptualización de huella digital (10 minutos)**

*¿De dónde sale toda la información que circula por Internet? ¿Somos generadores involuntarios de información? ¿Cómo sería Internet sin productores de información?*

En este cierre es importante que los estudiantes identifiquen a las personas detrás de la circulación de información por Internet y que reconozcan que esto sucede tanto voluntaria como involuntariamente.

*¿Por qué crees que si usamos Internet dejamos nuestra "huella digital''? ¿Qué similitud hay con las huellas de animales o dactilares? ¿A quién le puede servir esta información? ¿Para qué?*

Las compañías de rastreo recopilan, comparten y venden esta información a otros servicios o compañías. Las redes sociales colocan rastreadores en otros sitios web para seguir lo que se mira y se hace en línea. Esto permite a las empresas de redes sociales juntar datos acerca del historial de navegación y mejorar la orientación de sus anuncios. Incluso si no usas ninguna red social, se pueden recopilar datos sobre el historial de navegación.

#### Registro en Crea

Se publica el registro con las notas y reflexiones de los intercambios. Se invita a los estudiantes a realizar actividades interactivas.

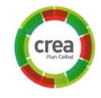

A

#### La Yapa: Propuestas para seguir en casa

Si te quedaste con ganas de incorporar herramientas para evitar el rastreo podés:

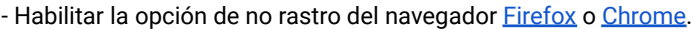

- Agregar un complemento al navegador como [Ublock](https://addons.mozilla.org/en-US/firefox/addon/ublock-origin/) origin Firefox | [Ublock](https://chrome.google.com/webstore/detail/ublock-origin/cjpalhdlnbpafiamejdnhcphjbkeiagm) origin Chrome para bloquear la publicidad y algunos sitios engañosos que sustraen información.

<span id="page-10-0"></span>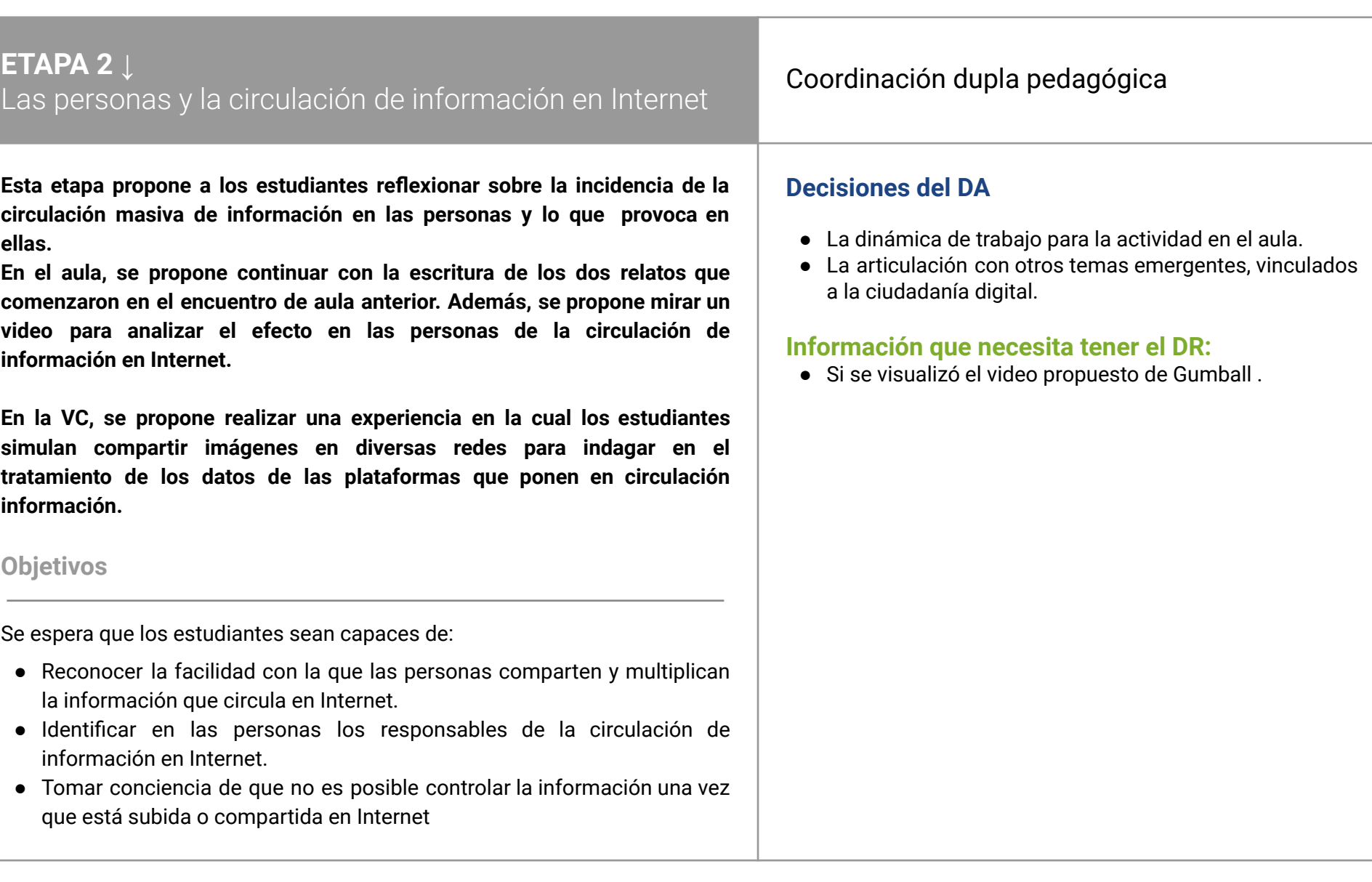

## **AULA ↓** El efecto en las personas cuando se comparten datos

## Notas para el DA <sup>↓</sup>

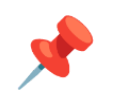

## Propósitos mínimos

● Brindar el espacio para mirar y analizar un video donde se visualicen los efectos que tiene la circulación de información personal por internet. .

## Propósitos óptimos

- Brindar un espacio para compartir experiencias personales o conocidas donde la circulación de información por Internet los haya afectado.
- Enriquecer los relatos.

*¿Cómo afecta a las personas la información que circula por Internet?*

Para que los estudiantes reconozcan a las personas como generadoras y responsables de circular información por Internet, se propone ampliar la **actividad de escritura** iniciada en el encuentro anterior. Teniendo presente las problemáticas o beneficios que pueden desencadenarse a partir del momento que se presiona "compartir".

Algunas preguntas para ampliar las producciones:

*¿Por qué las personas realizan este tipo de imágenes/textos para difundir por Internet? ¿Cómo afecta a las personas que envían estas imágenes/textos? ¿Cómo afecta a las personas que reciben estas imágenes/textos? ¿En alguna ocasión han reenviado este tipo de información? ¿Tomaron algún tipo de recaudo antes de continuar la difusión?¿Qué datos se pueden incluir en una publicación? ¿Qué datos no se deberían compartir?*

Se sugiere mirar y analizar un video donde se visualicen los efectos que tiene sobre las personas la circulación de información personal por Internet, como por ejemplo [Gumball](https://xdlatino.blogspot.com/2014/09/gumball-temporada-2-capitulo-37-latino.html) - El Internet luego de ver el video se puede plantear a los estudiantes algunas de las siguientes preguntas: ¿Les ha pasado o conocen a alguien que le haya ocurrido algo parecido que a Gumball? ¿Qué medidas pueden tomar para que no les pase algo similar?

## **VC ↓**

## La circulación de los datos por Internet

⏱ Las actividades previstas podrían requerir más de una VC de 45 min.

## **1. Inicio** (5 min)

Los estudiantes, con la guía de la DA, comparten con el DR la actividad que realizaron en el aula.

*¿Cómo se distribuye la información por Internet? ¿Quienes distribuyen la información por Internet?¿Qué es una red social? ¿Qué hacen las personas en ellas?* Durante los relatos, el DR buscará que los estudiantes piensen quiénes se encuentran detrás de las tecnologías que permiten la divulgación de información por Internet, y poner en evidencia que **las personas son las que comparten y divulgan información independientemente de la tecnología que utilicen**.

## **2. Desarrollo** (25 min)

Un breve intercambio sobre la experiencia o conocimiento de los estudiantes sobre redes sociales, habilita la presentación del juego **Redes simuladas**.

La actividad busca representar el rastro que dejan las acciones que realizan en Internet, experimentar la facilidad de modificar y difundir información, y la dificultad que encuentran a la hora de eliminar algo que comparten en Internet.

Todos los estudiantes acceden desde su computadora a la misma [Presentación](https://docs.google.com/presentation/d/1gf-I9kjinCrAkSkfn54BR9Uzj_ZFSuZDKg0fQDGFUR8/edit?usp=sharing) colaborativa (el DR debe realizar una copia de este documento e insertar el link en el aula de la VC a fin de no modificar la presentación original). Se encuentran con 6 diapositivas, cada una representa un entorno: un banco de imágenes, un aula de CREA, Whatsapp, Instagram, Tiktok y Facebook. La dinámica cuenta con tres momentos. Brindar poco tiempo a cada uno, contribuirá a instalar un ambiente lúdico:

1. Cada estudiante *comparte* una imagen en las distintas redes. Esta acción se representa copiando una imagen de la diapositiva 1 en el resto de las diapositivas que representan las redes. Cuando se termina el tiempo, se observa la cantidad de imágenes que *circularon* en las distintas redes. ¿Cuál es la imagen que más réplicas obtuvo? ¿En qué red se replicó más?

## <sup>9</sup> Desafío

Replicar y transformar información en ámbitos compartidos

¿Por qué esa imagen obtuvo más réplicas?

- 2. Cada estudiante elige una de las imágenes compartidas (no puede elegir la propia), la *modifica* y la vuelve a *viralizar* en las redes. Esta acción se realiza copiando una imagen, luego clic derecho sobre la misma y se elige la opción Opciones de formato ⇒ Cambiar color/Sombra paralela/Reflejo. Cuando se termina el tiempo, se observa la cantidad de transformaciones que realizaron a las imágenes: ¿Cuál es la imagen que más fue modificada? ¿En qué redes fue compartida? ¿Hay alguna imagen que no les guste la transformación que se le realizó?
- 3. Los estudiantes *borran* las imágenes modificadas que no les guste el cambio que hicieron sus compañeros. Se observan los cambios en las distintas redes.

*¿Las imágenes realmente se borraron? ¿Se puede eliminar algo que se comparte en Internet? ¿Podemos estar seguros de que esa información no existe más en ninguna red?*

El DR muestra el historial de versiones de la presentación para representar que nada se borra totalmente de Internet y que el rastro de las acciones que realizamos queda registrado. Ahí podrán ver los estudiantes que las imágenes que borraron pueden recuperarse.

*¿Por qué podemos borrar una foto de nuestra computadora pero no una foto nuestra que está en Internet?*

El DR recupera la experiencia realizada y la noción de servidor trabajada en la propuesta de ciudadanía anterior para retomar la idea de que la información que "está en Internet" es alojada en servidores y centros de datos de las empresas que prestan el servicio y, por lo tanto, el control de esa información, qué se hace con ella y cuánto tiempo permanece en los servidores está regulado por esas empresas. Se puede agregar que esta política está especificada en los Términos y Condiciones de servicio que aceptamos

cuando comenzamos a usarlas.

## Sugerencias:

- Si son demasiados estudiantes para intervenir en simultáneo en un archivo, se divide el grupo y otorga un tiempo para intervenir a cada uno. - Guardar la versión del documento luego de cada ronda. Para ello ir a Archivo⇒ Historial de versiones⇒ Poner nombre a la versión actual.

- Utilizar un cronómetro en pantalla para que puedan visualizar el tiempo disponible en cada ronda. Enlace a un [temporizador](https://reloj-alarma.es/temporizador/#countdown=00:01:00&date=2021-04-28T10:47:11&sound=xylophone&loop=1).

## **3. Cierre** (10 minutos)

*¿Escucharon hablar de información viral (videos, imágenes, memes)? ¿A qué se refiere el término viral? ¿Por qué creen que sucede este fenómeno? ¿En qué se parece a lo que experimentaron en esta clase?*

En este intercambio, se busca generalizar la experiencia previa para explicar el fenómeno de "viralización" de cierta información. Para eso, el DR enfatiza el hecho de que la información que circula en internet, al igual que sucedió durante el juego, es muy fácil de **replicar** (basta con presionar el botón de compartir o reenviar). Esto permite que una información en particular (un video, una noticia, un chiste, etc.) llegue muy rápido a muchos destinatarios, ya que, cada uno que la recibe, puede retransmitirla muy fácilmente a muchas personas.

*¿Qué ejemplos de información viral conocen? ¿Saben lo que es un meme? ¿Por qué se hacen tan rápidamente conocidos? ¿Duran mucho o poco? ¿Cuáles duran más? ¿Vuelven a aparecer?*

Si los estudiantes conocen ejemplos de información viral, como memes o

videos, se recuperan para enfatizar **el rol de las personas en el fenómeno de viralización**, ya que los contenidos que más fácil y rápidamente circulan son los que, por alguna razón, resultan más atractivos (un chiste gracioso, una noticia impactante, etc.). También este interés explica por qué algunos duran más que otros e, incluso, que vuelvan a circular pasado un tiempo.

*¿De quién es "la culpa" de que algo se vuelva viral? ¿Puede una sola persona viralizar una foto o video? ¿Puede una persona impedirlo?*

El objetivo de estas preguntas es poner de manifiesto que la responsabilidad de la viralización recae en una **comunidad de usuarios** y no en una persona en particular*.* Sin embargo, como vieron en los relatos, la circulación masiva de información puede tener consecuencias. Por eso, como integrantes de la comunidad de Internet, debemos tener una actitud reflexiva y responsable a la hora de compartir información, ya que no es un fenómeno que podamos controlar por nosotros mismos.

## Registro en Crea

Se publica el registro con las notas y reflexiones de los intercambios.

Se invita a los estudiantes a realizar las actividades interactivas.

## La Yapa: Propuestas para seguir en casa

- Video: Qué es un [meme](https://www.youtube.com/watch?v=YFu459IyBCw)
- Video: ¿De donde vienen los [memes?](https://www.youtube.com/watch?v=NYh2yl3R9GU)

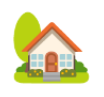

## <span id="page-14-0"></span>**ETAPA 3↓** ETAFA 3↓<br>Espacios públicos y privados Coordinación dupla pedagógica

**Esta etapa propone a los estudiantes reflexionar sobre los aspectos públicos y privados de la información que generamos cuando usamos Internet.**

**En el aula, se comparten los relatos elaborados. Se visualiza el video Caperucita Roja 2.0 con el propósito de sensibilizar sobre la privacidad de la información.**

**En la VC, se retoman las conclusiones del video Caperucita Roja 2.0 y se problematiza la visibilidad de datos en diferentes escenarios (dentro y fuera de Internet).**

**Se motiva una metacognición de los conceptos e ideas abordados en todo el proyecto.**

## **Objetivos**

Se espera que los estudiantes sean capaces de:

- **●** Tomar conciencia de la existencia de distintos grados de visibilidad de la información que se publica en Internet.
- **●** Analizar quiénes pueden ver la información que publican en Internet.

## **Decisiones conjuntas entre DA y DR:**

**●** Definir cómo se compartirán los relatos elaborados en clase.

## **Decisiones del DA**

- **●** La dinámica de trabajo para la actividad en el aula.
- **●** La articulación con otros temas emergentes, vinculados a la ciudadanía digital.

## **Información que necesita tener el DR:**

● Si se visualizó el video propuesto de Caperucita Roja 2.0.

## **AULA ↓** La información personal en Internet Notas para el DA <sup>↓</sup>

## Propósitos mínimos

- Acompañar a los estudiantes en la publicación de sus historias.
- Generar un espacio de reflexión sobre lo público y lo privado a partir del análisis de la trama del video Caperucita Roja 2.0

## Propósitos óptimos

- Sensibilizar a los estudiantes en el reconocimiento de la información pública y privada.
- Promover la creación y difusión de una campaña de sensibilización sobre el cuidado de los datos en internet.

Se sugiere compartir en CREA y/o otros espacios, los relatos o historietas que armaron en los encuentros de aula para realizar lecturas cruzadas de estas producciones.

Para iniciar la reflexión sobre lo público y lo privado se sugiere ver el video Caperucita Roja 2.0. <https://youtu.be/l49UfgAnuRw> y realizar un intercambio de puntos de vista de su contenido a fin de continuar el análisi en la VC

- **●** Preguntas guías para el diálogo:
	- *○ ¿Por qué el lobo sabe lo que va a hacer Caperucita? ¿Caperucita quería contarle al lobo dónde vive la abuela? ¿Caperucita sabía que tenía un amigo en la red que era un lobo? ¿Cómo sabemos quién puede ver lo que publicó Caperucita?*

También puede ser una oportunidad para dar inicio, a partir de un plan de escritura, a la reescritura de un cuento clásico. Adaptándolo a la actualidad y que incorpore las tecnologías de comunicación contemporáneas como parte de la trama.

En caso de promover una campaña de difusión se pueden crear y/o seleccionar diferentes recursos: memes, infografías, juegos, videos, animaciones, etc.

## **VC ↓** Espacios públicos y privados

## **Desafío**

Distinguir espacios públicos y privados en Internet

## **1. Inicio** (5 min)

Se retoma el video Caperucita Roja 2.0 trabajado en el aula para hacer una breve puesta en común a partir de las respuestas a las preguntas, con el propósito de poner de relevancia que no siempre tenemos en cuenta todas las personas que se pueden enterar de lo que publicamos en internet.

## **2. Desarrollo** (25 min)

*Cuando enviamos un mensaje/imagen/video por Whatsapp ¿quiénes lo pueden ver? Cuando realizamos un comentario en un video en Youtube/TikTok ¿quiénes pueden ver mi mensaje? Cuando escribimos un comentario en un foro en CREA en el aula de Pensamiento Computacional ¿quiénes lo pueden ver? ¿Y en otras aulas?*

Los estudiantes (en grupos pequeños) completan en un [documento](https://docs.google.com/document/d/1UZCg6754EwR-43vaNFdJFR9V87bB0YPO8TnRv_Tujo8/edit?usp=sharing) [colaborativo,](https://docs.google.com/document/d/1UZCg6754EwR-43vaNFdJFR9V87bB0YPO8TnRv_Tujo8/edit?usp=sharing) una tabla de doble entrada que interpela la visibilidad de cada tipo de información.

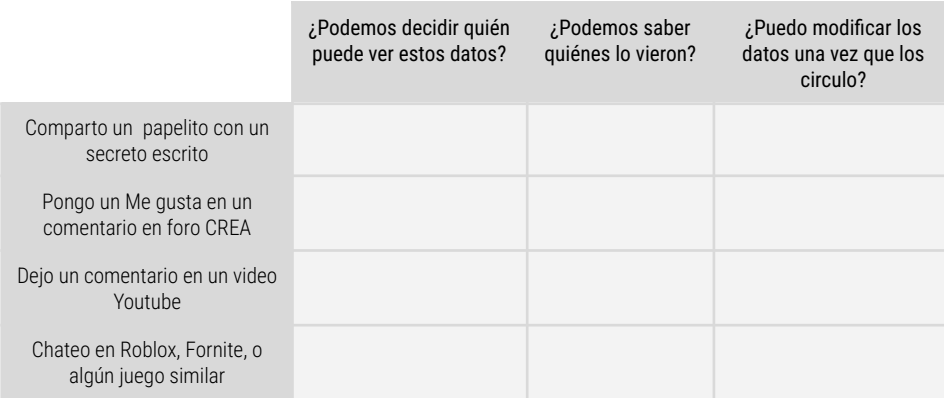

Problematizar las respuestas de los estudiantes para debatir sobre:

- Posibilidades y opciones para controlar la visibilidad de la información.
- Reconocer ámbitos públicos y privados en Internet.

- Reconocer que los juegos online, donde hay intercambios de mensajes entre los usuarios, son espacios públicos.

## **3. Cierre** (15 minutos)

A partir de la dinámica de cierre que los docentes acuerden, se concluye generando un espacio para un debate y reflexión sobre lo desarrollado durante todo el proyecto.

#### **Comprender que los datos compartidos en Internet inciden en los demás.**

*¿La información en sus relatos, a quién va dirigida? ¿Cómo afecta esta circulación a los personajes del relato?* Promovemos la generalización a partir de nuevas preguntas: *¿Pensamos en las consecuencias de nuestros mensajes antes de enviarlos? ¿Quienes generan la información que circula por Internet? ¿Qué consecuencias puede tener que la información que compartimos en Internet se viralice?*

**Reflexionar sobre el uso de Internet, cómo se transfieren y comparten datos** *¿Para qué cosas es útil Internet? ¿Cómo podemos aprovecharla? ¿Qué información se pone en juego en la red? ¿Tenemos control de los datos que compartimos cuando navegamos? ¿Qué podemos hacer las personas con la forma en la que se hace circular la información en Internet?*

El DR toma nota de las reflexiones que luego se comparten en el aula como cierre.

## Registro en Crea

Se publica el registro con las notas y reflexiones de los intercambios.

Se invita a los estudiantes a realizar las actividades interactivas

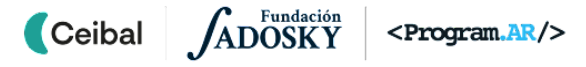

## ANEXO 1

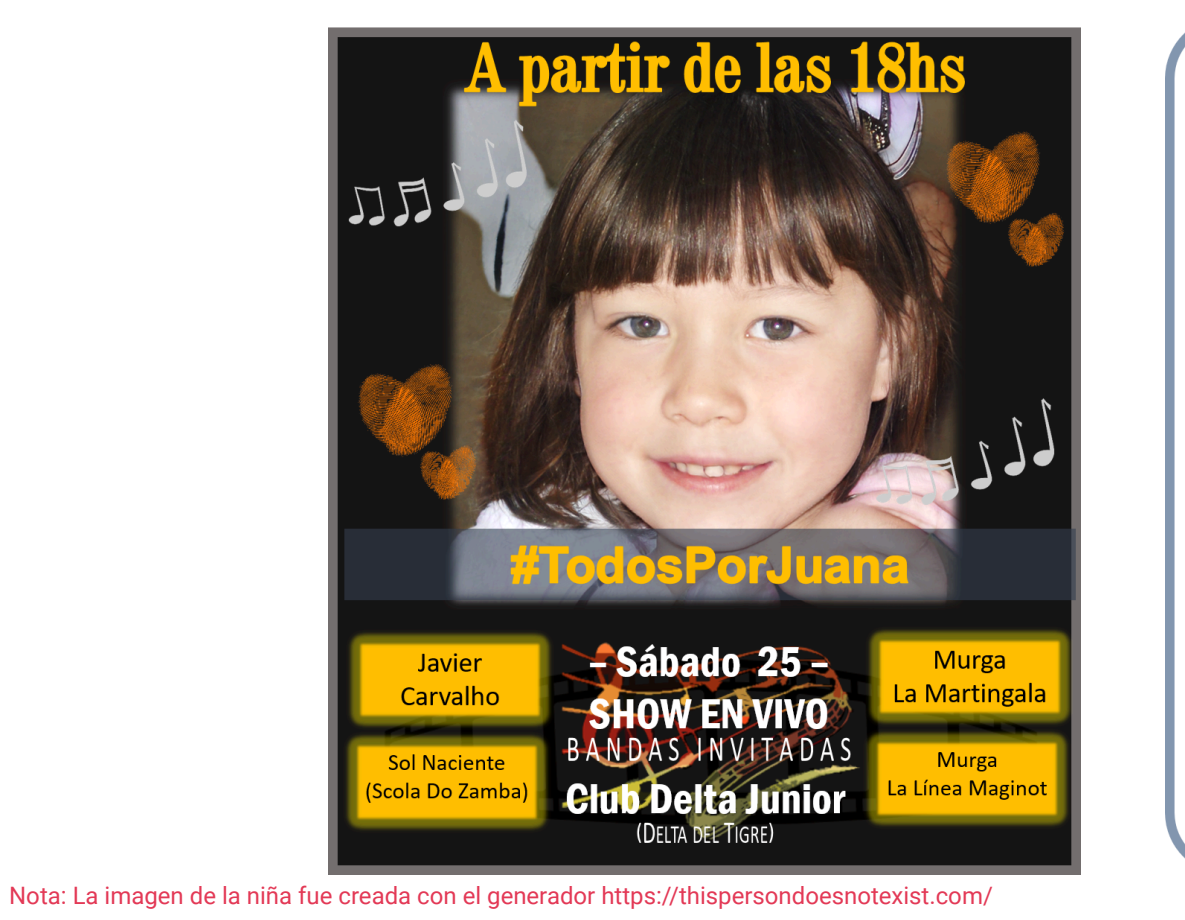

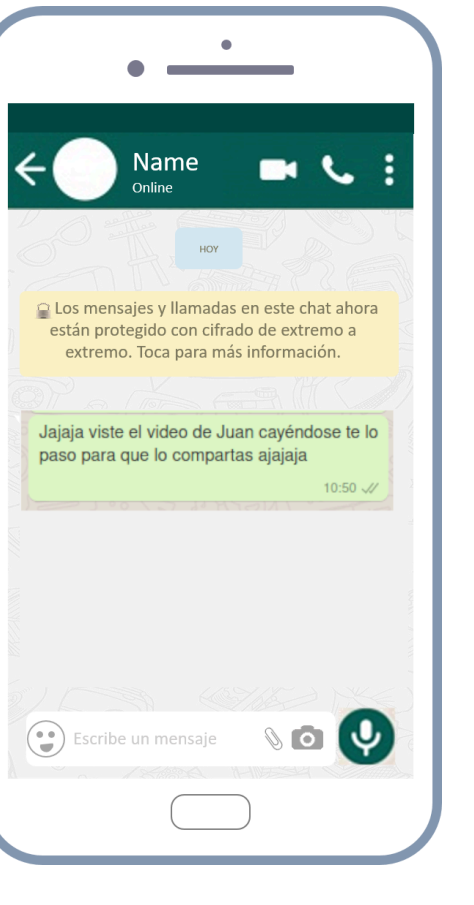

## <span id="page-18-1"></span> $\blacksquare$  ANEXO 2 **Estadísticas Youtube**

# <span id="page-18-0"></span>¿Cuántas veces se vió este video? ¿En qué mes tuvo mayor cantidad de vistas?

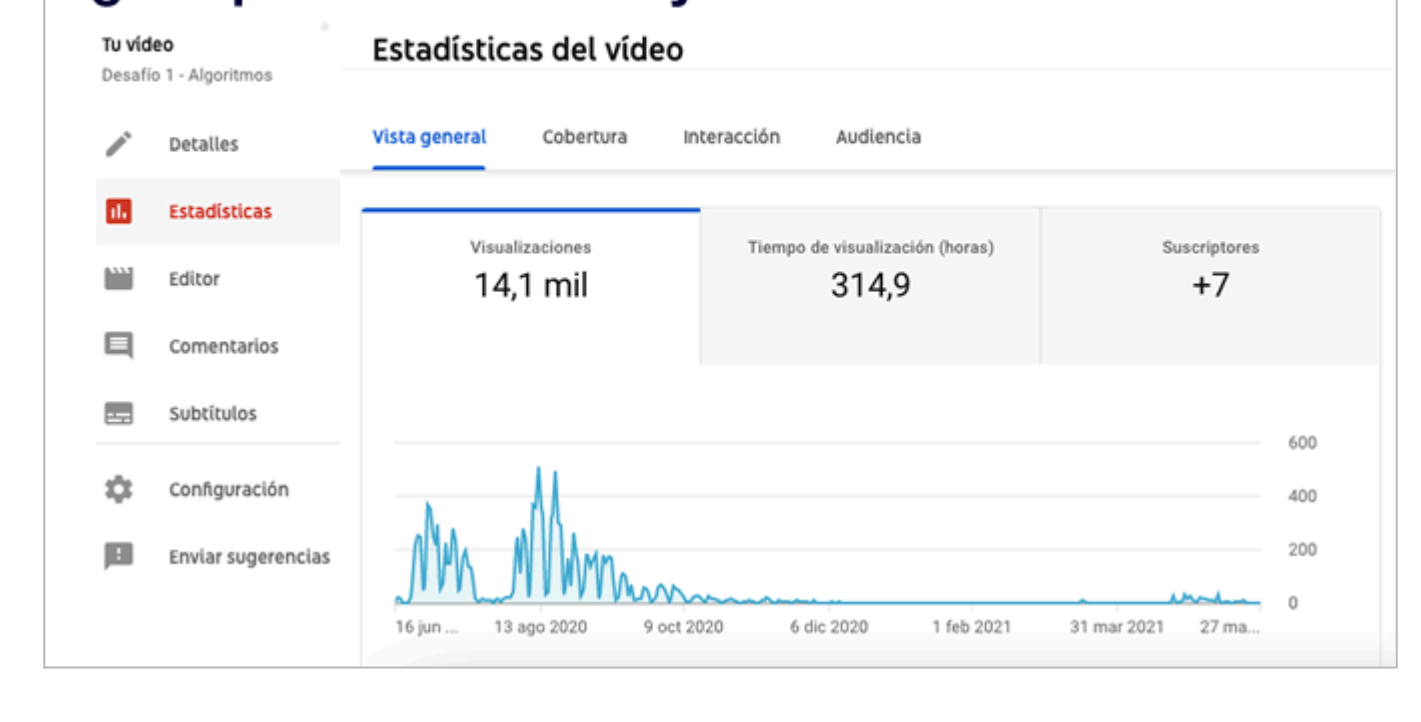

# ¿En qué paises están las personas que vieron el video?

Estadísticas del vídeo Tu vídeo Video Fuente de tráfico Área geográfica Edad del espectador V, Detalles 900 Estadísticas al. 600 Editor  $\Box$ Comentarios ber Subtítulos 300 垃 Configuración Enviar sugerencias  $\mathbb{R}^n$  $\Omega$ Colombia Chile Uruguay Argentina Área geográfica Visualizaciones  $\downarrow$  A **Total** 60.534 Uruguay  $\blacktriangledown$ 855 1,4 % Argentina 708  $1,2%$ Colombia  $1,0%$  $\checkmark$ 630

◡

Ceibal

Chile

 $0,8%$ 

497

# ¿Qué sistema operativo se usó para ver el video? ¿Cual fue el más utilizado?

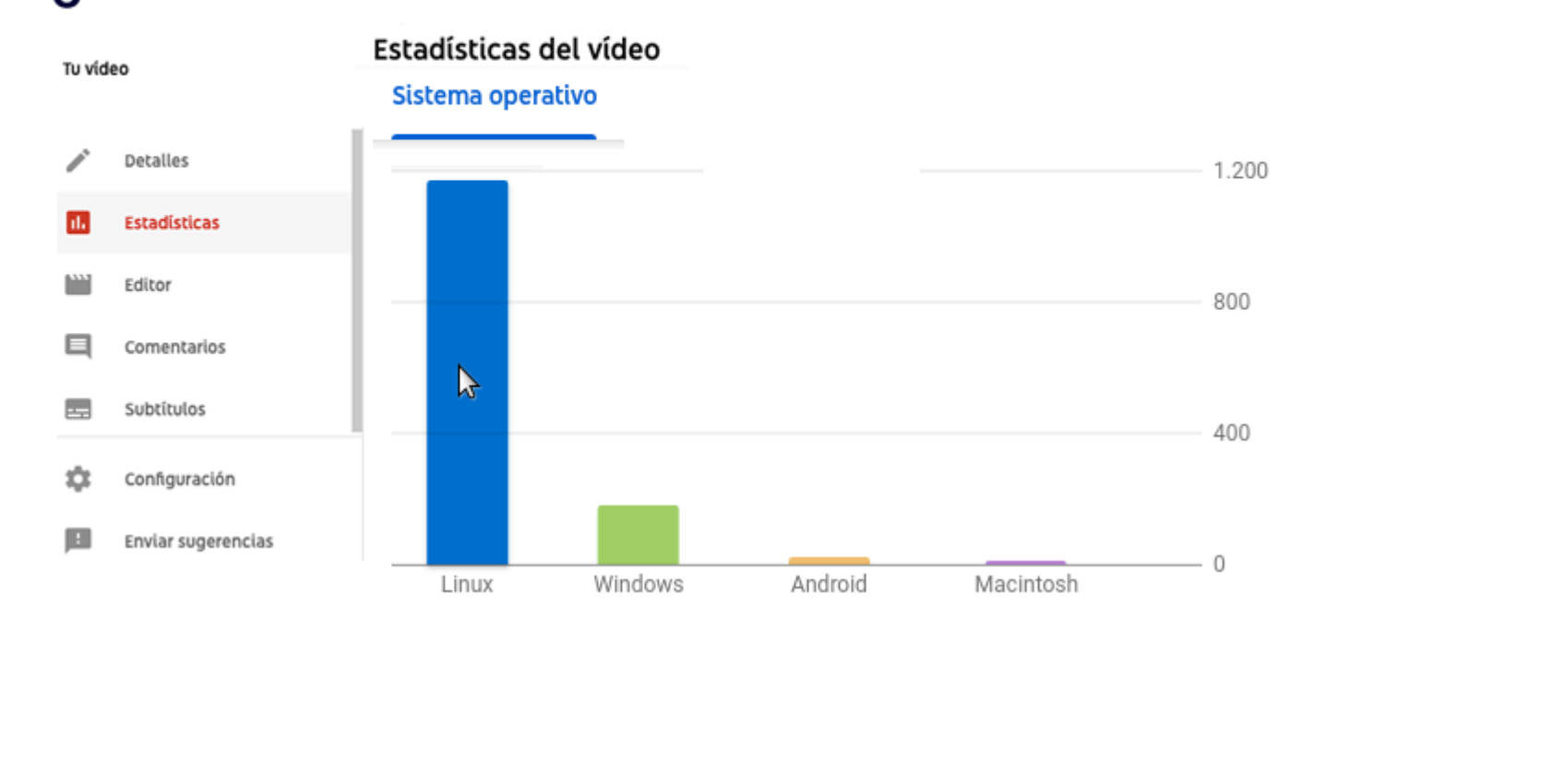

ADOSKY Ceibal <Program.AR/>

# ¿El video fue visto por más hombres o más mujeres? ¿Qué edad tienen las personas que mostraron más interés?

ADOSKY

<Program.AR/>

Ceibal

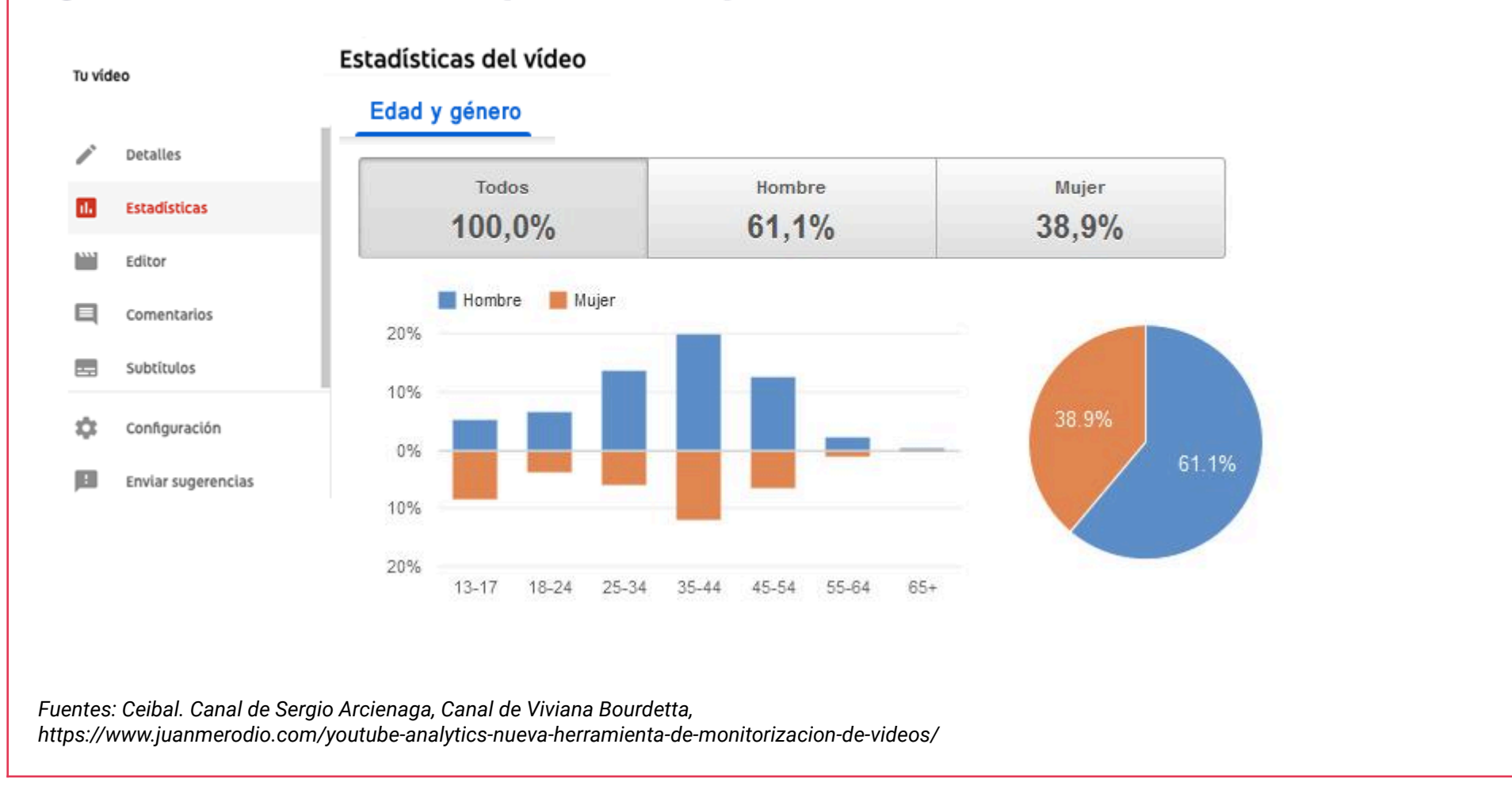

/22